Universidade do Estado do Pará *Campus* I - Belém Centro de Ciências Sociais e Educação Curso de Licenciatura em Física

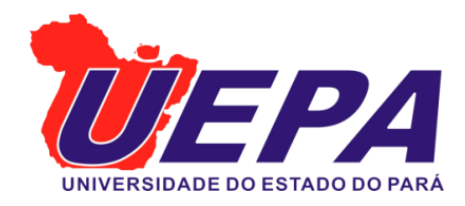

Bruno de Lucas Guimarães de Aguiar

Simulação da contração relativística de comprimento

via Python

Universidade do Estado do Pará

Belém 2022

# Simulação da contração relativística de comprimento via Python

Trabalho de Conclusão de Curso apresentado como requisito parcial para obtenção do grau do Curso de Licenciatura em Física, do Centro de Ciências Sociais e Educação, da Universidade do Estado do Pará.

Orientador: Prof. Dr. Járlesson Gama Amazonas.

Belém 2022

# Simulação da contração relativística de comprimento via Python

Trabalho de Conclusão de Curso apresentado como requisito parcial para obtenção do grau do Curso de Licenciatura em Física, do Centro de Ciências Sociais e Educação, da Universidade do Estado do Pará.

Data de aprovação: 19/08/2022

Banca Examinadora

Gene Surgency arlesson

Prof. Dr. Járlesson Gama Amazonas - Orientador Doutor em Física (USP)

Martins drey Jomes

Prof. Dr. Andrey Gomes Martins - Examinador 1 Doutor em Física (USP)

Prof. Dr. Penn Lee Menezes Rodrigues - Examinador 2 Doutor em Física (UFPA)

#### **Dados Internacionais de Catalogação-na-Publicação (CIP)**

Bruno de Lucas Guimarães de Aguiar, 2022

Simulação da contração relativística do comprimento via Python / Bruno de Lucas Guimarães de Aguiar. – Belém, PA, 19 de agosto de 2022- 6 p. :il. color; 30 cm.

Orientador: Járlesson Gama Amazonas

Trabalho de conclusão de curso – Universidade do Estado do Pará Centro de Ciências Sociais e Educação Curso de Licenciatura em Física, 19 de agosto de 2022.

 1. Ensino de Física. 2. Relatividade especial. 3. Contração do comprimento. 4. Simulação vpython. I. Járlesson Gama Amazonas. II. Simulação da contração relativística do comprimento via Python.

CDD. – 530

#### **AGRADECIMENTOS**

Gostaria primeiramente de agradecer a Deus, a quem eu creio e temo, por ter me dado força e bravura para concluir um curso ao qual eu não tenho domínio algum, foi um milagre.

Eu preciso também expressar a minha gratidão a minha família, meu pai Benedito Carlos Coutinho de Aguiar e minha mãe Katia Cilene Borges Guimarães, que foram os grandes incentivadores para o ingresso a universidade. Foram eles que garantiram que eu pudesse ter a melhor formação possível.

A minha namorada Brenda Kaline do Nascimento Cardoso, a quem eu amo e que sempre acreditou em mim e me apoiou em todas as minhas decisões.

Eu sou grato também a todos os meus colegas de turma pelos 4 anos que passamos juntos, obrigado pelas conversas interessantes e pelos trabalhos escritos que ainda serão publicados.

Obrigado também aos programas de bolsas ao qual eu participei, PIBID (Programa Institucional de Bolsas de Iniciação à Docência) e ao programa de bolsas do Planetário do Pará, que foram importantes fontes de experiência e ajuda financeira.

Meus agradecimentos também a aqueles que, pouco são notados e reconhecidos, mas também contribuíram de forma indireta para esse momento.

*Bruno de Lucas G. de Aguiar*

A grandeza de uma ideia científica é o quanto ela estimula o pensamento e abre novas linhas de pesquisa.

(Paul Dirac)

#### **RESUMO**

Aguiar, Bruno de Lucas. **Simulação da contração relativística do comprimento via Python**. Trabalho de Conclusão de Curso (Licenciatura Plena em Física). Universidade do Estado do Pará. Belém, 2022.

O ensino de Física moderna e contemporânea apresenta escassez de recursos que facilitem a visualização e o entendimento de fenômenos que não são comuns no dia a dia, como aqueles associados ao conceito da contração relativística de Lorentz-FitzGerald. Neste sentido, objetivou-se nesta pesquisa desenvolver um simulador da contração de Lorentz-FitzGerald que poderá ser utilizado como recurso didático para complementar as aulas de relatividade restrita. O simulador foi desenvolvido na linguagem de programação *Python*, utilizando as bibliotecas *Glowscript Web Vypthon* para fazer modelos 3D de objetos, bem como a biblioteca *Numpy* para cálculos matemáticos. Como resultado, obteve-se um simulador que apresenta um eixo de sistemas de coordenadas S' com velocidade constante v em relação a outro sistema S, a partir dos quais observamos o movimento de uma barra de comprimento próprio  $L_0$ . Os movimentos ocorrem sempre ao longo do eixo x, de forma que as dimensões no plano y e z permanecem inalteradas enquanto o comprimento da barra é contraído na direção do movimento. O usuário precisa fornecer o valor do comprimento próprio da barra e a velocidade do movimento. A partir disso, o simulador calcula o percentual de contração, além de fornecer uma imagem da redução do tamanho da barra. Finalmente, o simulador é de fácil manuseio e acreditamos que possa ser aplicado como ferramenta facilitadora no ensino da relatividade especial, auxiliando na compreensão numérica e visual do fenômeno de contração relativística de Lorentz-FitzGerald.

**Palavras-chave:** Ensino de física. Relatividade especial. Contração do comprimento. Simulação Vpython.

### **ABSTRACT**

Aguiar, Bruno de Lucas. **Simulation of relativistic length contraction via Python**. Completion of course work (Bachelor's degree in Physics). University of Pará State. Belém, 2022.

The teaching of modern and contemporary physics presents as a problem the lack of resources to visualize phenomena that are not common in everyday life, more specific concepts of special relativity such as the Lorentz-FitzGerald length contraction. In this sense, this research aims to develop a simulator of the Lorentz-FitzGerald contraction that can be used as a didactic resource to complement special relativity classes. The simulator was developed in the Python programming language using the Glowscript Web Vypthon libraries to make 3D models of objects and Numpy to make mathematical calculations. As a result, we built a simulator that shows a system of coordinate axes S' moving with constant speed v concerning another system S from which we observe the movement of a bar of proper size  $L_0$ . All motion always occurs along the x-axis, so dimensions in the yz-plane are maintained as long as the length of the bar is contracting in the direction of motion. The user needs to provide the value of the  $L_0$ bar's size and the movement speed. From this, the simulator calculates the contraction percentage, in addition to providing an image of the reduction in the size of the bar. Finally, it is possible to notice the application of this tool in the teaching of special relativity, facilitating the understanding of the phenomenon numerically and visually.

**Keywords:** Teaching physics. Special relativity. Length contraction. Vpython Simulation.

## Sumário

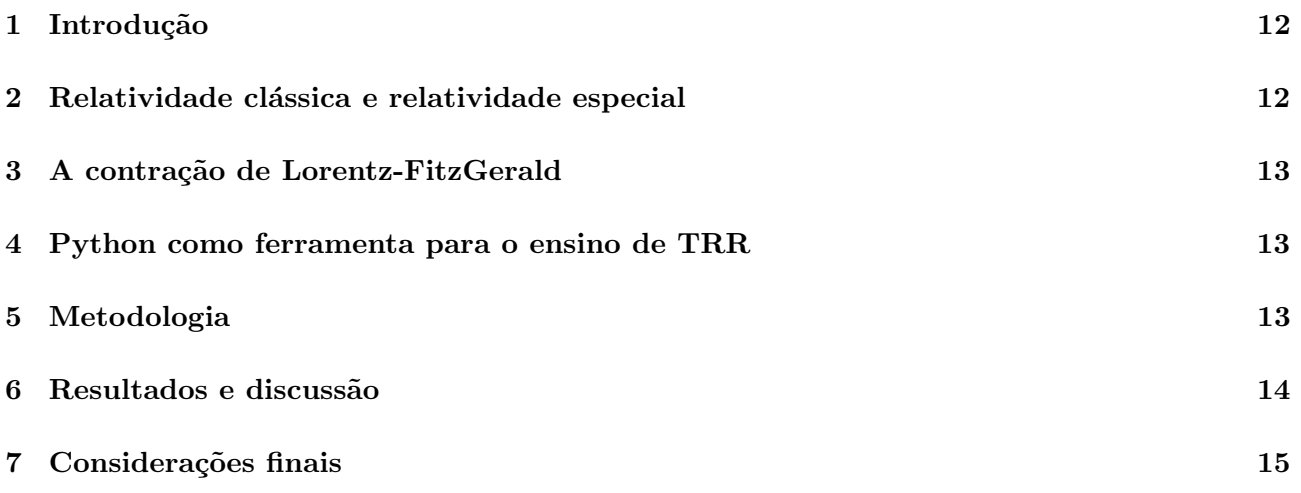

## Lista de Figuras

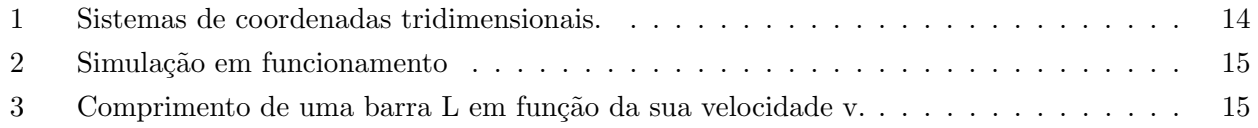

## Simulação da contração relativística de comprimento via Python

Simulation of relativistic length contraction via Python

Bruno de Lucas G. de Aguiar<sup>1</sup> and Járlesson Gama Amazonas<sup>2</sup>

 $1,2$ Universidade do Estado do Pará

#### Resumo

O ensino de Física moderna e contemporânea apresenta escassez de recursos que facilitem a visualização e o entendimento de fenômenos que não são comuns no dia a dia, como aqueles associados ao conceito da contração relativística de Lorentz-FitzGerald. Neste sentido, objetivou-se nesta pesquisa desenvolver um simulador da contração de Lorentz-FitzGerald que poderá ser utilizado como recurso did´atico para complementar as aulas de relatividade restrita. O simulador foi desenvolvido na linguagem de programação Python, utilizando as bibliotecas Glowscript Web Vypthon para fazer modelos  $3D$  de objetos, bem como a biblioteca Numpy para cálculos matemáticos. Como resultado, obteve-se um simulador que apresenta um eixo de sistemas de coordenadas S' com velocidade constante v em relação a outro sistema S, a partir dos quais observamos o movimento de uma barra de comprimento próprio  $L_0$ . Os movimentos ocorrem sempre ao longo do eixo x, de forma que as dimensões no plano y e z permanecem inalteradas enquanto o comprimento da barra é contraído na direção do movimento. O usu´ario precisa fornecer o valor do comprimento pr´oprio da barra e a velocidade do movimento. A partir disso, o simulador calcula o percentual de contração, além de fornecer uma imagem da redução do tamanho da barra. Finalmente, o simulador é de fácil manuseio e acreditamos que possa ser aplicado como ferramenta facilitadora no ensino da relatividade especial, auxiliando na compreens˜ao numérica e visual do fenômeno de contração relativística de Lorentz-FitzGerald.

Palavras chaves: Ensino de física, relatividade especial, contração do comprimento, simulação, Vpython.

#### Abstract

The teaching of modern and contemporary physics presents as a problem the lack of resources to visualize phenomena that are not common in everyday life, more specific concepts of special relativity such as the Lorentz-FitzGerald length contraction. In this sense, this research aims to develop a simulator of the Lorentz-FitzGerald contraction that can be used as a didactic resource to complement special relativity classes. The simulator was developed in the Python programming language using the Glowscript Web Vypthon libraries to make 3D models of objects and Numpy to make mathematical calculations. As a result, we built a simulator that shows a system of coordinate axes S' moving with constant speed v concerning another system S from which we observe the movement of a bar of proper size  $L_0$ . All motion always occurs along the x-axis, so dimensions in the yz-plane are maintained as long as the length of the bar is contracting in the direction of motion. The user needs to provide the value of the  $L_0$  bar's size and the movement speed. From this, the simulator calculates the contraction percentage, in addition to providing an image of the reduction in the size of the bar. Finally, it is possible to notice the application of this tool in the teaching of special relativity, facilitating the understanding of the phenomenon numerically and visually.

Keywords: Teaching physics, special relativity, length contraction, simulation, Vpython.

#### 1 Introdução

O ensino de Física Moderna e Contemporânea (FMC) atravessa diversos desafios associados `a falta de de materiais e recursos para a prática experimental. Artigos publicados na Revista Brasileira de Ensino de Física (RBEF) têm estimulado pesquisadores, professores do ensino básico e superior, além de alunos de pós-graduação a publicar trabalhos que discutam novas metodologias de ensino de FMC[7, p.68].

O uso de programação como recurso para o ensino da Teoria da Relatividade Restrita (TRR) pode ser fundamental para a compreens˜ao de fenômenos que fogem do senso comum, cuja experimentação apresenta difícil acesso nos laboratórios de ensino. Dessa forma, pode-se optar por fazer modelagens e simulações computacionais que nos permitam visualizar experimentos de pensamento como aqueles propostos por Einstein[2].

A biblioteca do Python, chamada Glows $cript\;Web\; Vpython, \acute{e}$  muito utilizada na Física para fazer modelagens, permitindo a criação de animações 3D de um sistema de coordenadas adotado pela geometria analítica<sup>[11]</sup>.

Dentro deste contexto, a contração do comprimento de Lorentz-FitzGerald é um dos experimentos de pensamento. Partindo desta premissa, como estudantes da educação básica poderiam observar a ocorrência da contração do comprimento?

O objetivo desta pesquisa é desenvolver um simulador computacional para o ensino da TRR, tornando possível a visualização computacional do fenômeno da contração do comprimento, a fim de oferecer ao professor e ao estudante uma ferramenta que possa contribuir para o ensino de Física.

### 2 Relatividade clássica e relatividade especial

Muito se atribui a criação da teoria da relatividade restrita `a genialidade de Albert Einstein, mas a construção desta teoria também apresentou contribuição de outros grandes cientistas, mesmo que indiretamente. Resumidamente, um sistema de coordenadas  $x'$ ,  $y'$ ,  $z'$  e t' está em movimento constante com velocidade y em relação a um sistema de coordenadas x, y, z e t.

A relatividade clássica é aquela que compreende a transformação de Galileu, representada por um conjunto de equações que relacionam coordenadas espaciais e uma coordenada temporal de um objeto visto do ponto de vista de dois referencias inerciais, em um contexto de movimento relativo entre ambos.

$$
x' = x - vt
$$
  
\n
$$
y' = y
$$
  
\n
$$
z' = z
$$
  
\n
$$
t' = t
$$

Na transformação de Galileu o espaço e o tempo são absolutos e a velocidade da luz não é a mesma em todos os referenciais[12]. Essa forma de pensamento era muito comum entre os físicos pré modernos, a física newtoniana não só é coerente, mas é estruturalmente dependente da ideia  $de$  um espaço absoluto [9].

Após o avanço no estudo da onda eletromagnética e no surgimento do conceito de simultaneidade, no artigo do Einstein intitulado Zur Elektrodynamik bewegter Körper (Sobre a eletrodinâmica dos corpos em movimento), a transformação de Galileu revelou-se incompleta por não considerar velocidades relativísticas e julgar o tempo como absoluto.

Para encontrar a transformação que iria substituir a de Galileu, era conveniente ter uma imagem bastante concreta de um referencial, onde se emprega a definição de Einstein sobre a simultaneidade[6, p.186]. Dessa maneira, a transformação de Lorentz se mostrou a mais adequada para este papel.

$$
x' = \gamma(x - vt)
$$
  
\n
$$
y' = y
$$
  
\n
$$
z' = z
$$
  
\n
$$
ct' = \gamma(ct - \frac{v}{c^2}x)
$$

Sendo c a velocidade da luz e  $\gamma$  o fator de Lorentz, expresso como

$$
\gamma = \frac{1}{\sqrt{1 - \frac{v^2}{c^2}}}
$$

Então, se soubermos as coordenadas de espaço e tempo de um evento em um referencial  $S(x, y, z, t)$ , a transformação de Lorentz irá gerar as coordenadas de espaço e tempo do mesmo evento no referencial  $S'(x', y', z', t')$ .

Lorentz e FitzGerald acreditavam na existência de um meio hipotético que preencheria o espaço. Esse meio era chamado de éter luminífero, os físicos pré-relativísticos imaginavam

que uma onda luminosa se propagava pelo espaço através desse meio.

## 3 A contração de Lorentz-FitzGerald

Como mostrado na seção anterior, com a evolução da teoria da relatividade, a transformação de Galileu não atendia velocidades relativísticas e a ideia de um tempo absoluto havia sido descartada. Para o seu lugar foi adotada a transformação de Lorentz, que cobria todos os requisitos.

Vimos também a presença de um fator  $\gamma$  que surgiu na transformação do Lorentz. Esse fator irá mostrar a contração do comprimento de um objeto que se move com velocidade constante na direção do eixo  $x$ .

Transformação de Galileu:

$$
x' = x - vt
$$

Transformação de Lorentz:

$$
x' = \gamma(x - vt)
$$

A relatividade clássica não previa esse fenômeno, ou seja, a equação de Galileu não permite observar esta contração. Para Lorentz e FitzGerald a contração do comprimento ocorria por conta da interação entre a matéria e o éter luminífero, de forma que o éter era responsável por modificar a estrutura da matéria [8].

Lorentz e FitzGerald acreditavam na existência de um meio hipotético que preencheria o espaço. Esse meio era chamado de éter luminífero, os físicos pré-relativísticos imaginavam que uma onda luminosa se propagava pelo espaço através desse meio.

$$
L = L_0 \sqrt{1 - v^2/c^2}
$$

Para calcular a contração do comprimento de um objeto é preciso ter o valor do seu comprimento próprio  $L_0$ , que corresponde à sua medida em repouso. Além disso é preciso saber com qual velocidade v ele se movimenta. O resultado L corresponde ao comprimento que restou do objeto após a contração.

O fenômeno da contração não ocorre apenas em velocidades relativísticas, pois trata-se de um fenômeno de cinemática. Na seção 5 observou-se resultados em velocidades clássicas. Dessa forma é difícil dizer qual é o limite entre o clássico e o relativístico.

### 4 Python como ferramenta para o ensino de TRR

O ensino de conteúdos associados à Física do século XX esbarra, entre outras coisas, na ausência de experimentos simples para discussão dos conceitos envolvidos. Em particular, na teoria da relatividade restrita as experiências que discutem seus conceitos básicos são "experiências" imaginárias". $[2, p.1]$ 

Além do mais, dentro dos livros didáticos usados em escolas, existem visões deformadas sobre aspectos da TRR. Isso se deve, entre outros motivos, pelo pouco tempo que os autores tem de compor a obra $[10]$ . O uso de recursos didáticos feitos em Python podem ser o complemento ao livro que o professor precisa para usar nas aulas.

A linguagem de programação  $Python$  é uma forte aliada para o ensino de modo geral, uma vez que ela disponibiliza grande quantidade de bibliotecas que permitem desenvolver simuladores de modo alternativo aos experimentos em um laboratório de física.

A biblioteca Glowscript Web Vpython é a biblioteca mais utilizada por professores de Física que carregam consigo a habilidade de programar. Ela permite fazer simulações 3D de inúmeras situações físicas, permitindo inclusive a ludicidade no ensino de TRR.

Há uma significativa melhora no desenvolvimento do indivíduo a partir da utilização do lúdico no processo de ensino e aprendizagem [5]. Esses é um dos grandes atributos do uso do  $Vpython$  para o ensino TRR: enxergar fenômenos que só foram vistos através de números.

#### 5 Metodologia

O simulador teve como ferramenta de desenvolvimento a linguagem de programação Python, através da biblioteca Glowscript Web Vpython, que permite fazer simulações e modelagens 3D [3]. Na Física essa biblioteca é muito utilizada para criar cenários com situações muito comuns de mecânica, como por exemplo, lançamento obl´ıquo, queda livre, sistema massa mola, entre outros.

Para que o simulador realize os cálculos utilizando a equação da contração do comprimento

utilizou-se a biblioteca Numpy, responsável por fazer cálculos matemáticos, permitindo escrever algoritmos para processamento numérico.[1].

Com o objetivo de tornar a explicação dos resultados o mais didático possível para todas as faixas etárias, e tendo em mente que a experimentação em conjunto com a contextualização facilitam a aprendizagem [4], buscou-se contextualizar os resultados, aplicando ao simulador diferentes velocidades, cotidianas inclusive, como a velocidade recorde de Usain Bolt.

#### 6 Resultados e discussão

Para obter os resultados esperados foi preciso desenvolver, atráves de códigos no IDE ( Integrated Development Environment) virtual do Vpython, os elementos da simulação. Para isso, primeiramente, foram utilizados códigos que introduzem figuras geométricas no formato de sis- 2 barra=cylinder (pos=vector (1,1,1), tema de coordenadas tridimensional.

```
1 # Sistema de coordenadas iniciais
2 cylinder (pos=vector(0,0,0),
3 axis=vector (1, 0, 0),
4 \text{ size} = \text{vector}(3, 0.1, 0.1),
5 color = color . red ,
6 opacity=100)
7 cylinder (pos=vector (0,0,0),
8 axis=vector (0, 1, 0),
9 size=vector (3, 0.1, 0.1),
10 color = color . yellow ,
11 opacity =100)
12 cylinder (pos=vector(0,0,0),
13 axis = vector(0, 0, 1),
14 size=vector (3, 0.1, 0.1).
15 color = color . yellow ,
16 opacity =100)
```
Listing 1: Sistema de coordenadas tridimensional.

Seguindo o mesmo passo do Listing 1, desenvolveu-se o segundo sistema de coordenadas tridimensional (S'), que compreende as coordenadas transformadas. Neste trecho, houve apenas o incremento de um comando de velocidade que é responsável por colocar o objeto em movimento. Para indicar que o fenômeno da contração do comprimento ocorre apenas na direção do movimento, atribui-se uma cor (vermelho) ao eixo de coordenada x e outra cor (amarelo) aos eixos y e z.

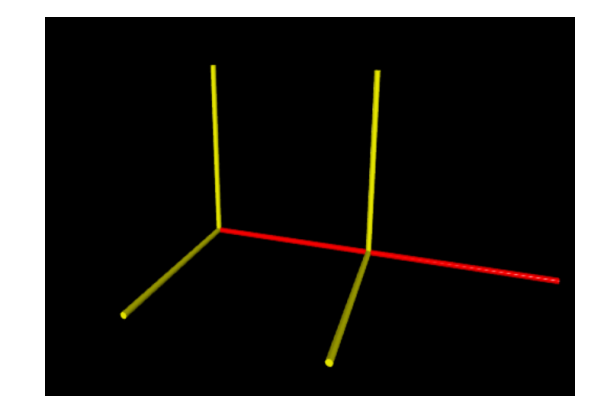

Figura 1: Sistemas de coordenadas tridimensionais.

Ap´os esta etapa, adicionou-se uma barra que entrará em movimento e que sofrerá o fenômeno da contração, uma vez que isso dependerá diretamente do valor da velocidade.

```
1 # barra
3 axis=vector (1,0,0),
4 \text{ size} = \text{vector} (1.5, 0.1, 0.1),
5 color = color . green ,
6 velocity=vector (1.3, 0, 0))
7 dt = 0.018 t = 09 dtb=0.0001
```
Listing 2: Objeto que será observado.

Para que a barra simule os efeitos relativísticos e para que os dados da contração sejam gerados, foi necessário introduzir a equação da contração do comprimento no código.

```
1 L = L0*sqrt(1-v**2/c**2)
```
Listing 3: Equação da contração do comprimento.

Para a simulação realizar os cálculos alguns valores foram estabelecidos como padrão. O  $L_0 =$ 20m corresponde ao tamanho da barra em repouso e  $c = 3 \times 10^8 m/s$  é referente ao valor aproximado da velocidade da luz no vácuo. Para o cálculo ser finalizado é preciso inserir apenas o valor da velocidade v. Para isso foi adicionado um código de *input* onde é aberta uma janela perguntando qual a velocidade desejada que a barra deve apresentar.

```
v= int (input ("Qual a velocidade que a
    barra deve se mover?"))
```
Listing 4: Input do valor da velocidade.

Como resultado, mostra-se a simulação visual da barra em movimento e logo abaixo o valor correspondente a quanto foi a contração em metros e percentual da barra.

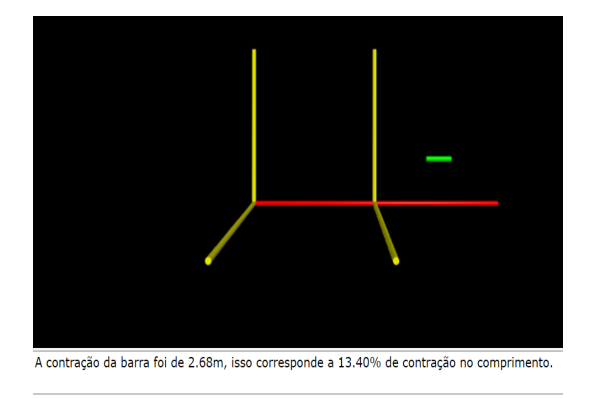

Figura 2: Simulação em funcionamento

Como esperado, a partir dos dados numéricos gerados pelo simulador, pode-se perceber que a contração de Lorentz-FitzGerald é não linear, apresentando um comportamento dominado pelo fator de Lorentz, mostrado no final da seção 2.

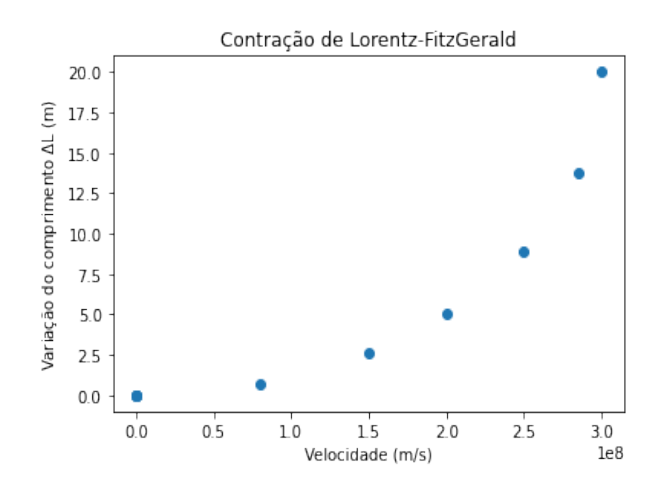

Figura 3: Comprimento de uma barra L em função da sua velocidade v.

Portanto, percebe-se que um objeto que viaja à velocidade  $c$  terá a contração de todo o seu comprimento. Entretanto, um objeto que está a 1  $\frac{1}{2}c$  não terá contraído a metade. Foram testadas também velocidades clássicas cotidianas. Para esse teste, foi necessário aumentar o número de casas decimais do resultado, já que os valores de contração seriam muito pequenos.

Como forma de contextualizar para o ensino de TRR, as velocidades não relativísticas escolhidas foram a velocidade recorde do Usain Bolt, de  $12.22 \text{ m/s}$ , alcançado em 2009 em Berlim no mundial de 100 metros, a velocidade do som, de 343  $m/s$  e a velocidade do míssil hipersônico russo  $Ka$ libr, que corresponde a dez vezes a velocidade do som.

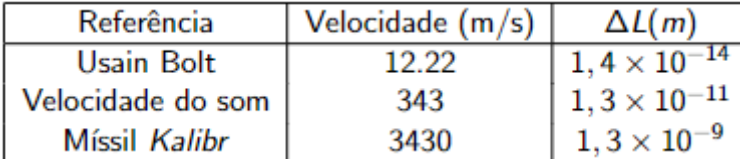

O simulador mostrou que há a ocorrência da contração em velocidades não relativísticas, porém em números muito pequenos, o  $\Delta L$  na tabela acima é o valor da contração. A contração de Lorentz-FitzGerald é um fenômeno cinemático e por conta disto pôde-se observar resultados também em velocidades não relativísticas, reforçando a discussão sobre a dificuldade em definir os limites da fronteira entre o clássico e o relativístico.

#### 7 Considerações finais

Há grande dificuldade no entendimento da Física associada ao fenômeno de contração de comprimento presente na TRR. Fatores como a impossibilidade experimental no ensino médio, motivaram o desenvolvimento de um simulador desta contração relativística que possa facilitar o entendimento através de recursos visuais, usando a linguagem de programação Python. Após desenvolver o simulador, através da biblioteca Glowscript Web Vpython, mostrou-se como um objeto viajando em velocidades relativísticas sofre o efeito da contração do comprimento ao longo da direção de movimento. Ainda como proposta facilitadora ao ensino, calculou-se a contração relativística para valores de velocidades cotidianas, a fim de trazer à tona a discussão sobre os limites clássico e relativístico da teoria. Finalmente, construiu-se um simulador computacional que acreditamos possa ser utilizado como recurso pedagógico facilitador à compreensão da contração relativística de Lorentz-FitzGerald.

#### Referências

- [1] BURIOL, Tiago M.; BENETI, César: Experimentando Processar e Visualizar Dados de Radares Meteorológicos Usando NumPy e Pygame. In: Proceeding Series of the Brazilian Society of Computational and Applied Mathematics 2 (2014), Nr. 1
- [2] Felipe, Geraldo ; Barroso, Marta F. ; PORTO, Claudio M.: Simulações Computacionais no Ensino de Relatividade Restrita. In:

Anais do XVI Simpósio Nacional de Ensino  $de Física, Rio de Janeiro (2005)$ 

- [3] GLOWSCRIPT: Using VPython to create 3D animations. acesso: 15 de jul. (2022). – URL https://www.glowscript.org/docs/VPytho nDocs/index.html
- [4] Livramento, Paula Carolayne C. do ; Souza, Kymberli F. de ; Souza Fer-REIRA, Wellington de ; ESPINDOLA, Bruna P. de ; Silva Malta, Sanderson H. da: A IMPORTANCIA DA EXPERIMENTAÇÃO NO ENSINO DE QU´IMICA: UM OLHAR PARA A CONTEXTUALIZAÇÃO ATRAVES DO CONTEÚDO DE COMBUSTÃO.  $(2019)$
- [5] MAURICIO, Juliana T.: Aprender brincando: o lúdico na aprendizagem. 2008. In:  $Disponível E111 \ll www. profala. com/artedu$ cesp 140 (2011), S. 59–64
- [6] NUSSENZVEIG, Herch M.: Curso de física  $básica:$  Ótica, relatividade, física quântica (vol. 4). Editora Blucher, 2014
- [7] Oliveira Pereira, Denis R. de ; Aguiar, Oderli: Ensino de física no nível médio: tópicos de física moderna e experimentação. In: Revista Ponto de Vista 3 (2006), Nr. 1, S. 65–81
- [8] OSTERMANN, Fernanda; RICCI, Trieste dos Santos F.: Relatividade restrita no ensino médio: contração de Lorentz-Fitzgerald e aparência visual de objetos relativísticos em livros didáticos de Física. In: Caderno brasileiro de ensino de física. Florianópolis. Vol. 19, n. 2 (ago. 2002), p. 176-190 (2002)
- [9] Porto, Claudio M. ; Porto, MBDSM: Uma visão do espaço na mecânica newtoniana e na teoria da relatividade de Einstein. In: Revista Brasileira de Ensino de Física 30 (2008), S. 1603–1
- [10] QUEIRÓS, W; NUNES, R: Visões deformadas sobre a natureza da ciência no conteúdo de relatividade especial em livros didáticos de física. In: Revista Electrónica de Enseñanza de las Ciencias (REEC) (2020)
- [11] QUEIRÓZ VIDAL, Fabrício Luíz de ; FONtoura, Carla Adriane Ramos S.: GLOWS-CRIPT COMO FERRAMENTA ELUCIDA-TIVA DE CONCEITOS DE FÍSICA: EX-PLORANDO O VPYTHON. (2020)

[12] SILVA, Robison José S. da ; VOLOSKI, Giovani L. ; VIAN, Gabriel: NOÇÕES BÁSICAS SOBRE A RELATIVIDADE RESTRITA. In: Anais do SEPE-Seminário de Ensino, Pesquisa e Extensão da UFFS 8 (2018), Nr. 1